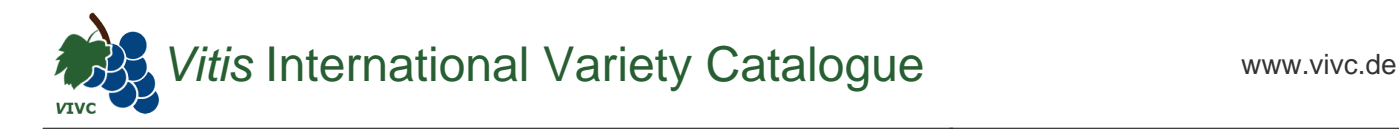

## Passport data

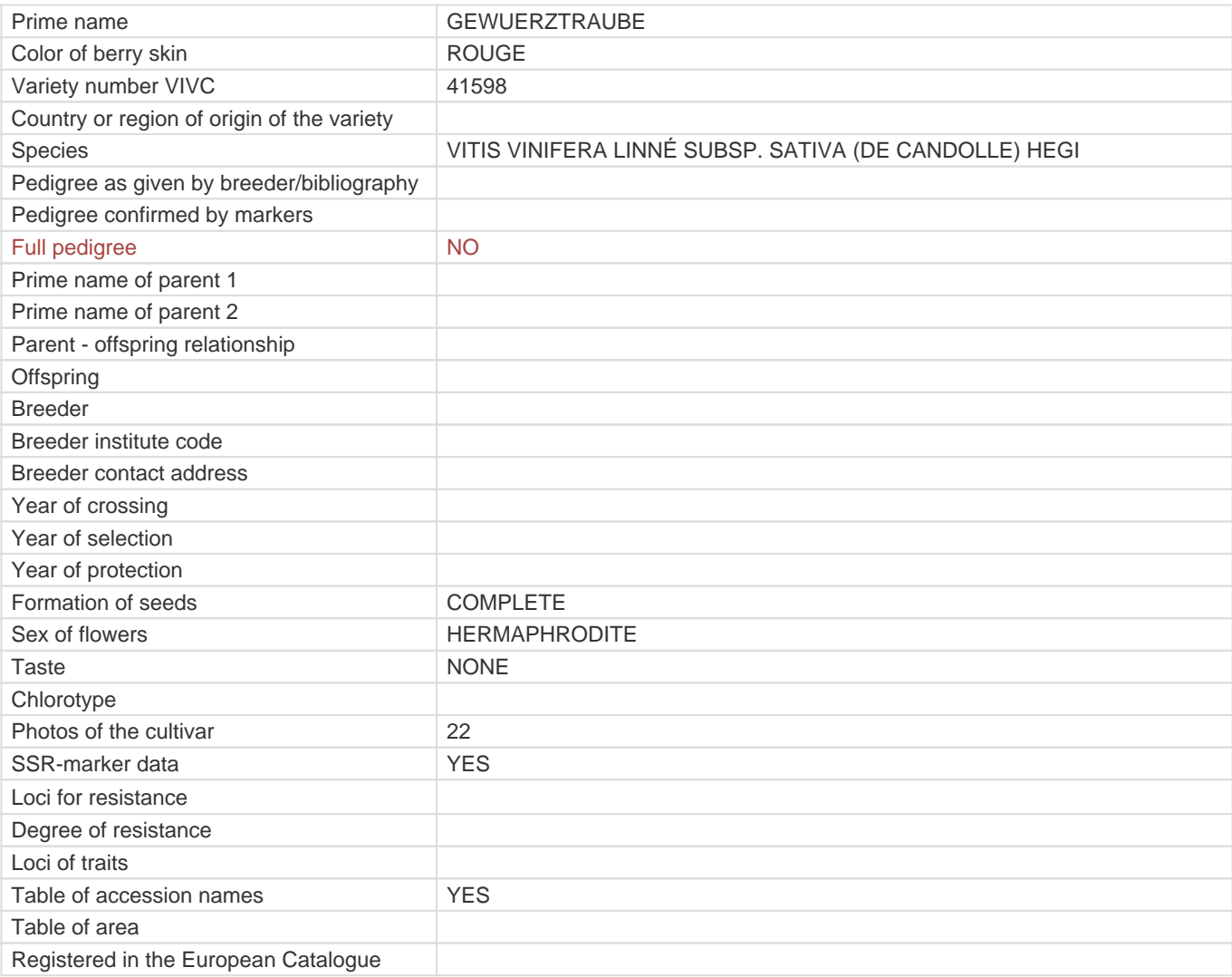

**Links to:**

- [Bibliography](https://vivc.de/index.php?r=literaturverweise%2Fbibliography&LiteraturverweiseSearch[kenn_nr2]=41598&LiteraturverweiseSearch[leitname2]=GEWUERZTRAUBE)

- [Remarks to prime names and institute codes](#page--1-0)

## **Synonyms: 1**

GEISENHAHN 30/96

## **Holding institutions (institute codes): 1**

[DEU098](#page--1-0)

## **Utilization**

[WINE GRAPE](https://vivc.de/index.php?SpeciesSearch[utilization22]=wine%20grape&r=species%2Futilization)